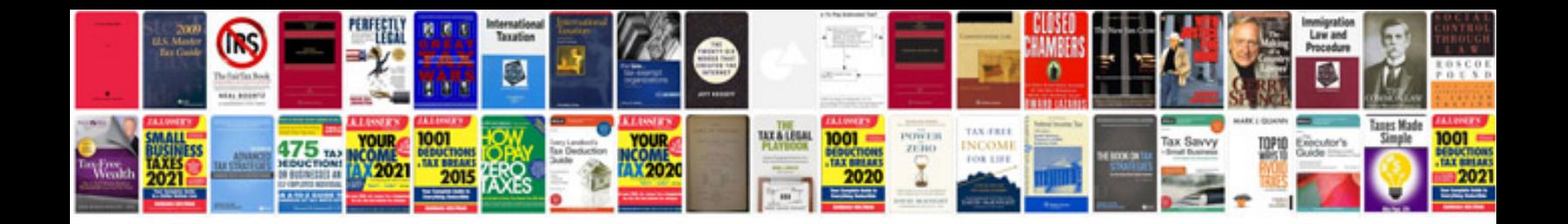

T test example

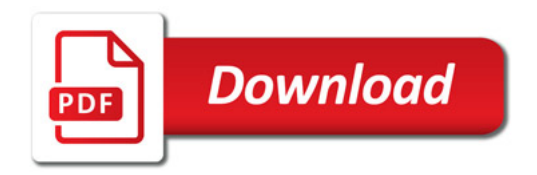

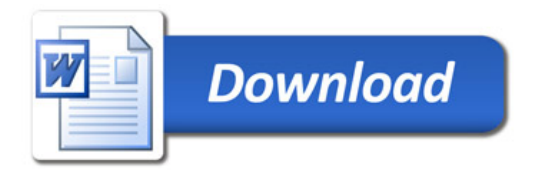